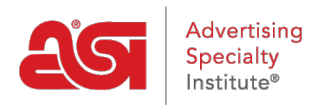

[Soporte de Producto](https://kb.asicentral.com/frame-embed/es-ES/kb) > [My ASI](https://kb.asicentral.com/frame-embed/es-ES/kb/my-asi) > [Manage Services](https://kb.asicentral.com/frame-embed/es-ES/kb/manage-services) > [¿Cómo puedo buscar proveedores o](https://kb.asicentral.com/frame-embed/es-ES/kb/articles/how-can-i-search-for-suppliers-or-decorators-on-asi-central) [decoradores en ASI Central?](https://kb.asicentral.com/frame-embed/es-ES/kb/articles/how-can-i-search-for-suppliers-or-decorators-on-asi-central)

## ¿Cómo puedo buscar proveedores o decoradores en ASI Central?

Tamika C - 2019-01-11 - [Manage Services](https://kb.asicentral.com/frame-embed/es-ES/kb/manage-services)

ASI los miembros del distribuidor pueden buscar la información de contacto proveedores o decoradores en [asi central](http://www.asicentral.com).

Mantenga el mouse sobre el distribuidor y luego haga clic en el vínculo buscar un proveedor/decorador/ASI del directorio de proveedores.

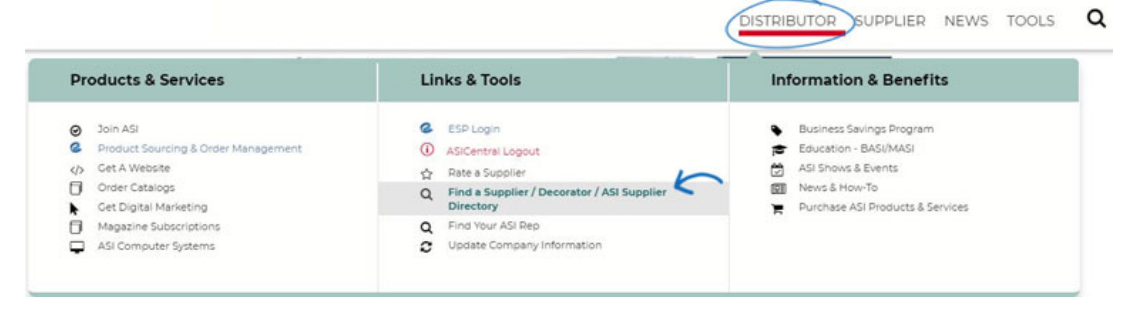

Si no [ha iniciado sesión en asi central,](https://kb.asicentral.com/kb/articles/creating-an-account-on-asi-central) se le pedirá que lo haga en este momento.

Una vez que haya iniciado sesión, seleccione el tipo de miembro para el que desea buscar. Luego, ingresa cualquier información que sepas sobre la compañía, como su número de ASI o nombre de la compañía y luego haz clic en buscar. Si usted está buscando sólo 4 y 5 proveedores de estrellas, haga clic en la casilla de verificación en la parte inferior.

Esta función de búsqueda está dedicada a encontrar información sobre ASI proveedores o decoradores de contacto y la información de la empresa. Si usted está buscando información de productos o desea buscar artículos, por favor utilice [ESP web.](http://searchesp.com)

También puede ver nuestra biblioteca de proveedores digitales, así como ver o descargar el [Directorio de proveedores de asi](https://kb.asicentral.com/kb/articles/137) utilizando los enlaces en esta página de búsqueda.

## Find a Supplier / Decorator / Multi-line Rep

This form allows you to quickly locate an ASI supplier, searching by geographic area or by company name. Please enter as much information as possible into the form below. However, if you know the ASI number of the supplier you want to find, no other information is needed.

Looking for a guide to suppliers & products? Click here for the ASI Supplier Directory.